## LOPEZ\_TRANSLATION\_VIA\_FN1\_SIGNALING

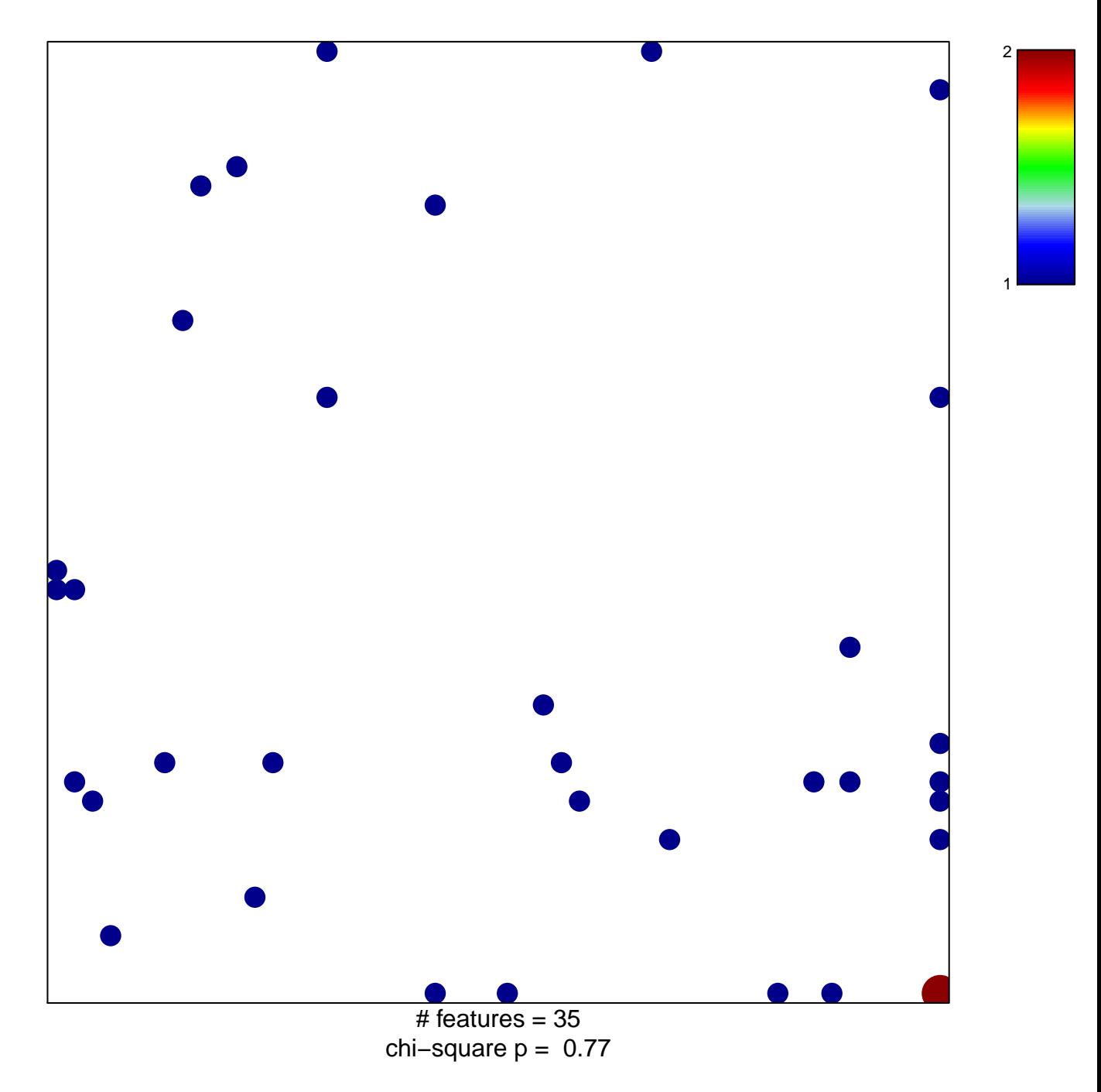

## **LOPEZ\_TRANSLATION\_VIA\_FN1\_SIGNALING**

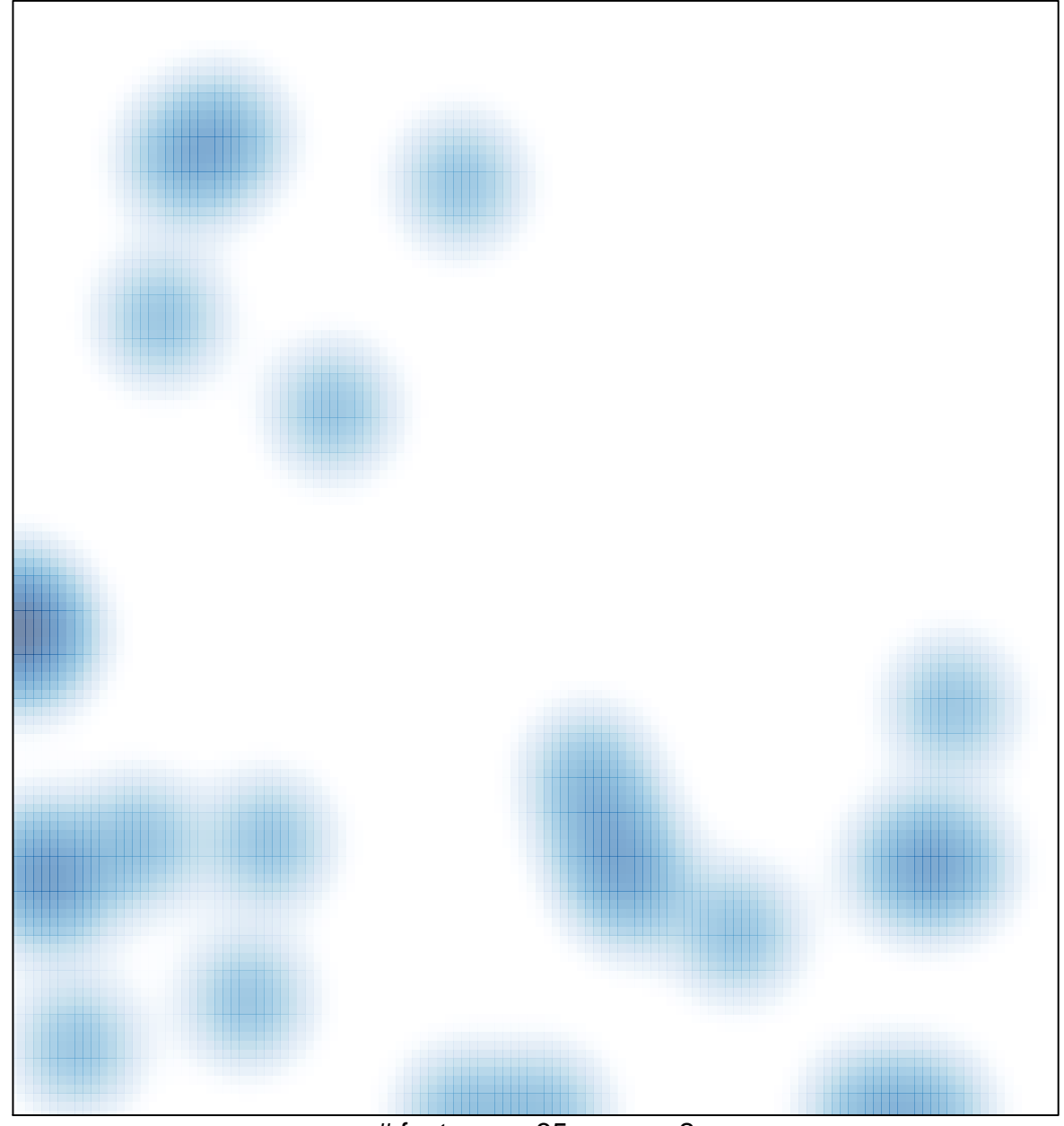

# features =  $35$ , max =  $2$